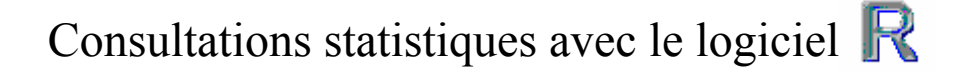

# Que faire avec un tableau croisant individus et sites microsatellites ?

### Résumé

La question est posée par Hadrien Vanthomme à propos de chats et du problème de l'hybridation entre Felis silvestris (chat sauvage) et Felis catus (chat domestique). On regroupe ici des réflexions induites par cette consultation.

### Plan

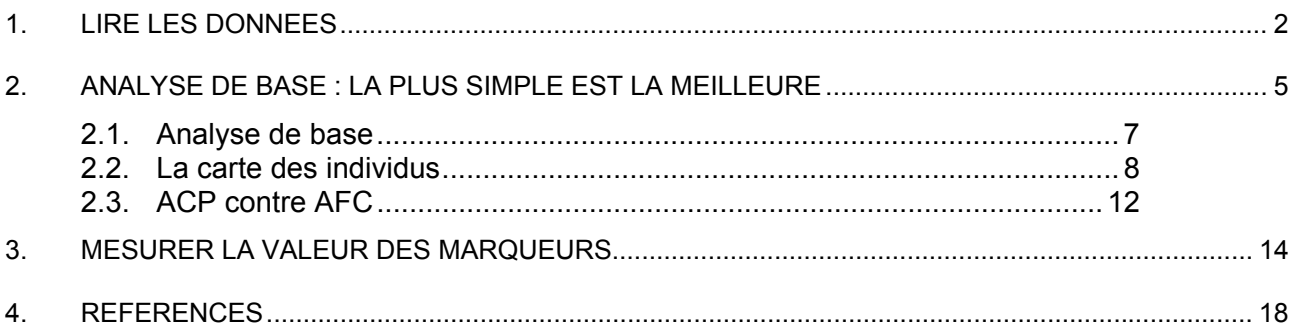

# 1.Lire les données

Généralement les données génétiques portent sur des individus initialement regroupés en populations (au sens commun du terme, il peut s'agir d'échantillons, de groupes, de races, de sites, de populations biologiques, …). On s'intéresse ici à la lecture d'un tableau de données dont les lignes sont des individus diploïdes, les colonnes des loci et les valeurs le type des deux allèles rencontré chez l'individu dans ce site. On appellera forme allélique une modalité observée en un locus et allèle une réalisation de cette modalité. De l'information supplémentaire peut être disponible par ailleurs (morphométrie, sexe, date, lieu, statut, …) mais les données génétiques proprement dite forment un tableau autosuffisant.

Nous utiliserons le format des données de Genetix :

http://www.univ-montp2.fr/~genetix/genetix/genetix.htm

La version 4.05 propose un fichier d'exemple :

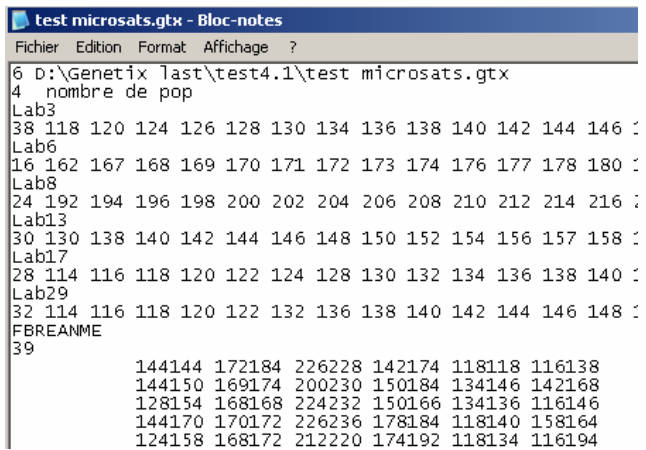

Ces données sont publiées dans Naciri et al. (1999).

http://www.echosmouche.com/IMG/jpg/dicentrachus\_labrax.jpg

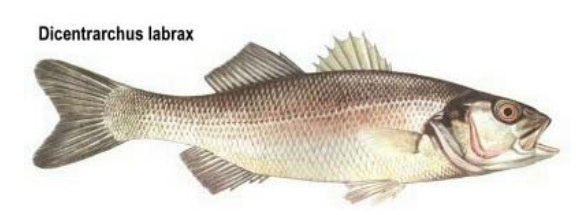

Il y a 6 sites microsatellites :

Labrax-3 , Labrax-6, Labrax-8 , Labrax-13, Labrax-17 et Labrax-29 définis par Leon et al. (1995). On a 4 groupes (39, 60, 26 et 50 individus) qu'on ignore provisoirement. On réduit le fichier à l'essentiel :

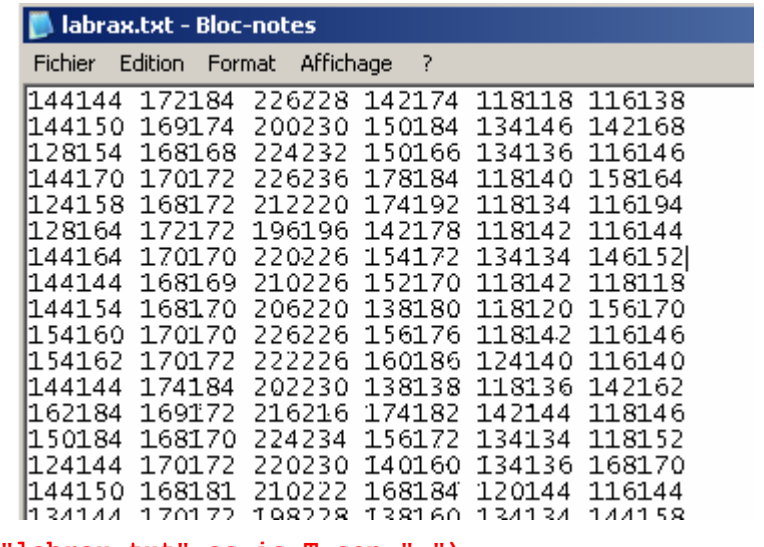

**tab1=read.table("labrax.txt",as.is=T,sep=" ") tab1[1:5,]** 

 V1 V2 V3 V4 V5 V6 1 144144 172184 226228 142174 118118 116138 2 144150 169174 200230 150184 134146 142168 3 128154 168168 224232 150166 134136 116146 4 144170 170172 226236 178184 118140 158164 5 124158 168172 212220 174192 118134 116194

Mettre des noms de variables :

```
names(tab1) = paste("lab",c(3,6,8, 13,17,29),sep="") 
tab1 
            lab3 lab6 lab8 lab13 lab17 lab29 
1 144144 172184 226228 142174 118118 116138 
2 144150 169174 200230 150184 134146 142168 
...
```
La seule chose utile à connaître est le paramètre **as. is** dans **read. table** qui conserve les chaînes de caractères en évitant le passage automatique à la classe facteur. Un autre exemple est dans **casitas**.

### **data(casitas)**

**dim(casitas)**  [1] 74 15

### **summary(casitas)**

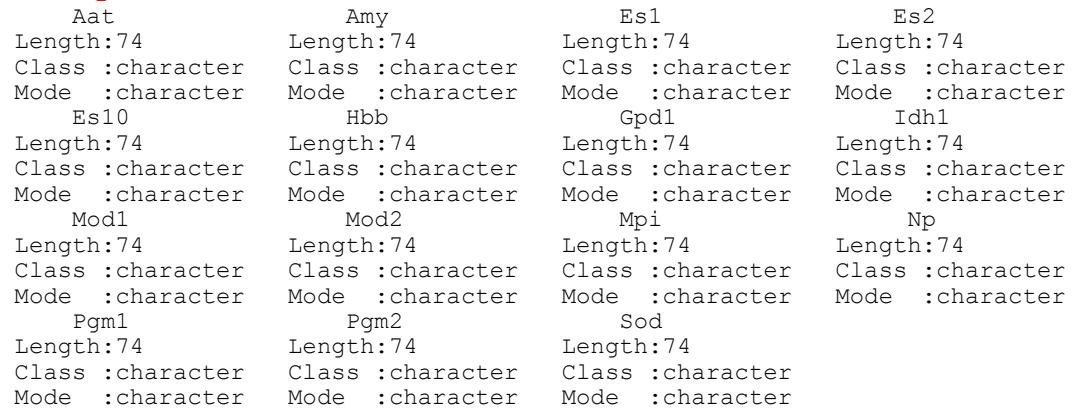

#### **casitas[1:5,]**

 Aat Amy Es1 Es2 Es10 Hbb Gpd1 Idh1 Mod1 Mod2 Mpi 1 100100 080080 094094 100100 100100 120120 100100 100100 110110 100100 100100 2 100100 080100 094094 100100 100100 120120 100100 100125 110110 100100 100100 3 100100 080080 094094 100100 100100 120120 100100 100100 110110 100100 100100 4 100100 080080 094094 100100 100100 120120 100100 100125 100100 100100 100100 5 100100 080080 094094 100100 100100 120120 100100 100100 110110 100100 100100 Np Pgm1 Pgm2 Sod 1 100100 100100 100100 100100

> Typages microsatellites / qr1.doc / page 3 / 29-05-04 *http://pbil.univ-lyon1.fr/R/thematique/qr1.pdf*

2 100100 100100 100100 100100 3 100100 100100 100100 100100 4 100100 100100 100100 100100 5 100100 100100 100100 100100

vanthomme[1:4,]

... dim(  $[1]$ 

Les données sont proposées dans le logiciel Genetix et publiées dans Orth et al. (1998). Les données manquantes sont codées 0. On peut utiliser aussi 000000.

```
tab1[apply(tab1,1, function(x) any(x=="0")),] 
 lab3 lab6 lab8 lab13 lab17 lab29 
                        0 160168 118122 144152<br>30 156162 0 140152
32 162172 168172 204230 156162 0 140152 
37 162162 170172 210222 152158 0 116154 
44 144154 172172 222228 138152<br>50 160162 170170 0 156160
50 160162 170170 0 156160 132134 146164 
51 142160 168170 0 146156 118136 118144 
                        52 144150 172172 0 142144 118146 118144
```
La notation 96094 pour 096094 est tolérée, la fonction de lecture ramenant toute chaîne à 6 caractères en ajoutant des 0 en tête. On suppose qu'on a des individus complètement typés (100110) ou complètement non typés (0 ou 000000)

Il peut y avoir des en-têtes et des noms d'individus dans le fichier :

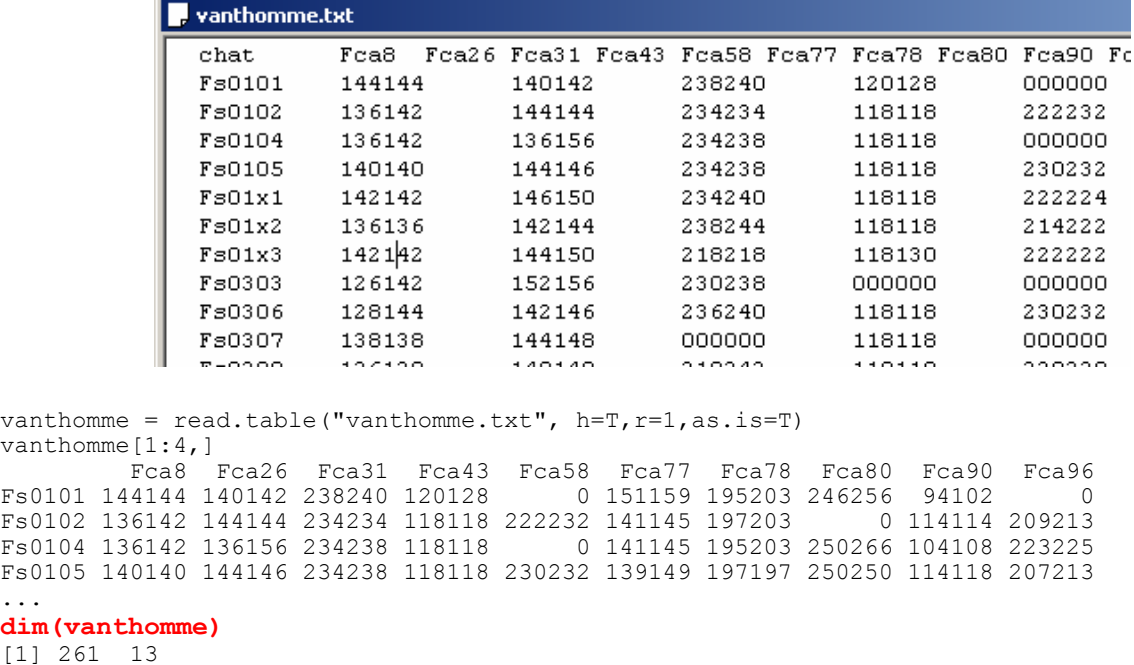

Ce tableau contient 261 chats typés sur 13 sites (recherche en cours).

Le fichier peut contenir d'autres variables mais le codage génétique seul doit être isolé :

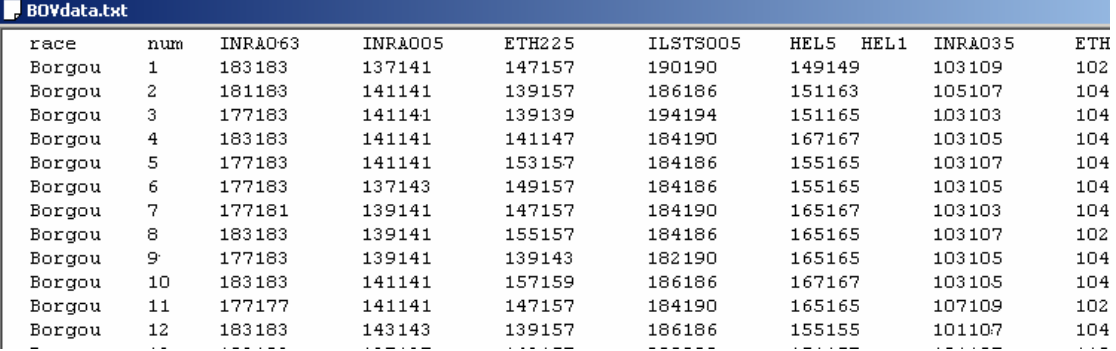

```
bovdata = read.table("BOVdata.txt",h=T,as.is=T) 
names (bovdata)<br>[1] "race" "num"
  [1] "race" "num" "INRA063" "INRA005" "ETH225" "ILSTS005" 
                "HEL1" "INRA035" "ETH152" "INRA023" "ETH10"<br>"INRA032" "ETH3" "BM2113" "BM1824" "HEL13"
[13] "CSSM66" "INRA032" "ETH3" "BM2113" "BM1824" "HEL13" 
[19] "INRA037" "BM1818" "ILSTS006" "MM12" "CSRM60" "ETH185" 
                           "TGLA227" "TGLA126" "TGLA122"
[31] "SPS115" 
bovdata = bovdata[, -(1:2)]bovdata[1:4,] 
   INRA063 INRA005 ETH225 ILSTS005 HEL5 HEL1 INRA035 ETH152 INRA023 ETH10 
1 183183 137141 147157 190190 149149 103109 102104 191195 215217 209211 
2 181183 141141 139157 186186 151163 105107 104104 195195 199217 207217 
3 177183 141141 139139 194194 151165 103103 104104 195197 201201 207211 
4 183183 141141 141147 184190 167167 103105 104104 195195 201217 211211 
...
```

```
dim(bovdata) 
[1] 776 29
```
Ce tableau contient 776 bovins typés sur 29 sites (recherche en cours). Il existe des études où aucune classification a priori des individus ne sera disponible. Par exemple, il peut s'agir des arbres d'une espèce dans un site : on disposera alors de l'enregistrement des coordonnées spatiales (Smouse and Peakall 1999). Les données sont donc massivement multivariées (le nombre des variables est celui des formes alléliques et non celui des loci) et la question de la réduction du tableau pour l'étude de la typologie des individus demande de choisir une méthode d'ordination et des pratiques de dépouillement. ACP ? AFC ? ACM ? PCO ? Telle est la question posée.

## 2. Analyse de base : la plus simple est la meilleure

La réduction de tels tableaux n'est pas difficile mais pose quelques questions particulières. En général, on pose le problème au niveau des populations et on utilise directement un tableau de fréquences alléliques. On trouve alors des usages de l'ACP centrée classique (Menozzi et al. 1978), de l'AFC ou des variantes proches. On trouve l'expression "bidimensional representation of a 3-D correspondence analysis" pour désigner une analyse dont on a gardé 3 facteurs et utilisé deux sur la

 figure (Arnaiz-Villena et al. 2001). Il y a peu d'exemples d'utilisation d'une ordination multivariée sur des individus. Il faut dire que sous l'hypothèse d'Hardy-Weinberg un individu n'est rien d'autre qu'un assemblage aléatoire de deux allèles par locus tirés au hasard conformément aux fréquences alléliques et qu'à ce titre il n'est qu'un représentant sans personnalité d'un modèle aléatoire. On demande une analyse a priori, descriptive qui permettent de s'orienter vers des modèles plus complexes et des questions plus précises comme "Combien de populations ?". Dans Maudet et al. (2002) :

> Several studies have shown that microsatellites can be used to identify the population of origin of an individual (Paetkau *et al*. 1995; Cornuet *et al*. 1999). Several approaches have recently been proposed for identifying the origin of individuals using molecular makers (Paetkau *et al*. 1995; Rannala & Mountain 1997; Cornuet *et al*. 1999; Banks & Eichert 2000; Prichard *et al*. 2000). Population assignment tests might be very useful to fight against poaching by assigning an individual (trophy, carcass or animal product) to its population of origin (Manel *et al*. 2002). Poaching and illegal trafficking of wildlife products are among the most serious threats to the survival of many wildlife species. Ungulates are especially threatened by poaching because of their coveted trophy horns or antlers. Assignment tests are also useful for detecting dispersal and immigration (Rannala & Mountain 1997; Waser *et al*. 2001).

Une analyse de base demande un tableau transformé, une pondération des lignes et une pondération des colonnes. Les lignes, individus typés, ont tous la même importance et la pondération des lignes est nécessairement uniforme. Les colonnes-variables sont les formes alléliques. Un individu homozygote est codée 0010000, un hétérozygote est codé 0½00½00 et un inconnu est codé  $f_1, \ldots, f_k, \ldots, f_m$  qui sont les fréquences alléliques calculées sur l'ensemble des données disponibles. Ainsi en la somme de chaque bloc individu-locus vaut 1 et le centrage à pondération uniforme remet les non typés à l'origine. Donc l'origine est l'individu moyen par définition. La fonction **fuzzygenet** fait cette opération.

**data(casitas) casi=fuzzygenet(casitas) dim(casitas)**  [1] 74 15 # tableau individus-loci **dim(casi)**  [1] 74 38 **names (casi)**  [1] "L01.1" "L01.2" "L02.1" "L02.2" "L03.1" "L03.2" "L04.1" "L04.2" "L04.3" [10] "L05.1" "L05.2" "L06.1" "L06.2" "L07.1" "L07.2" "L07.3" "L08.1" "L08.2" ... Les locus et les allèles sont numérotés pour simplifier les éditions **attributes(casi)**  \$names [1] "L01.1" "L01.2" "L02.1" "L02.2" "L03.1" "L03.2" "L04.1" "L04.2" "L04.3" ... \$row.names<br>[1] "1" [1] "1" "2" "3" "4" "5" "6" "7" "8" "9" "10" "11" "12" "13" "14" "15" ... \$class [1] "data.frame" \$**col.blocks** L01 L02 L03 L04 L05 L06 L07 L08 L09 L10 L11 L12 L13 L14 L15 2 2 2 3 2 2 3 4 3 2 2 4 3 2 2 **Important : vecteur du nombre d'allèles par locus**  \$all.names L01.1 L01.2 L02.1 L02.2 L03.1 L03.2 L04.1 "Aat.080" "Aat.100" "Amy.080" "Amy.100" "Es1.094" "Es1.100" "Es2.095" L04.2 L04.3 L05.1 L05.2 L06.1 L06.2 L07.1 ... \$loc.names L01 L02 L03 L04 L05 L06 L07 L08 L09 L10 L11 "Aat" "Amy" "Es1" "Es2" "Es10" "Hbb" "Gpd1" "Idh1" "Mod1" "Mod2" "Mpi" L12 L13 L14 L15 "Np" "Pgm1" "Pgm2" "Sod" **Important : loc.names sert d'étiquettes en clair**  \$row.w [1] 0.01351 0.01351 0.01351 0.01351 0.01351 0.01351 0.01351 0.01351 0.01351 ... \$col.freq<br>L01.1 L01.1 L01.2 L02.1 L02.2 L03.1 L03.2 L04.1 L04.2 0.148649 0.851351 0.750000 0.250000 0.702703 0.297297 0.081081 0.195946<br>104.3 105.1 105.2 106.1 106.2 107.1 107.2 107.3 L05.1 L05.2 L06.1 L06.2 L07.1 0.722973 0.116438 0.883562 0.465753 0.534247 0.375000 0.534722 0.090278 L08.1 L08.2 L08.3 0.101351 0.006757 0.608108 0.283784 0.128378 0.797297 0.074324 0.689189<br>L10.2 L11.1 L11.2 L12.1 L12.2 L12.3 L12.4 L13.1 L10.2 L11.1 L11.2 L12.1 L12.2 L12.3 L12.4 L13.1  $\begin{array}{cccccccc} \texttt{0.310811} & \texttt{0.794521} & \texttt{0.205479} & \texttt{0.061644} & \texttt{0.089041} & \texttt{0.061644} & \texttt{0.787671} & \texttt{0.027397} \\ \texttt{L13.2} & \texttt{L13.3} & \texttt{L14.1} & \texttt{L14.2} & \texttt{L15.1} & \texttt{L15.2} \end{array}$ L13.3 L14.1 L14.2 0.130137 0.842466 0.082192 0.917808 0.121622 0.878378 \$col.num [1] Aat Aat Amy Amy Es1 Es1 Es2 Es2 Es2 Es10 Es10 Hbb Hbb Gpd1 Gpd1 [16] Gpd1 Idh1 Idh1 Idh1 Idh1 Mod1 Mod1 Mod1 Mod2 Mod2 Mpi Mpi Np Np Np

[31] Np Pgm1 Pgm1 Pgm1 Pgm2 Pgm2 Sod Sod 15 Levels: Aat Amy Es1 Es10 Es2 Gpd1 Hbb Idh1 Mod1 Mod2 Mpi Np Pgm1 ... Sod **Important : col.num est le facteur qui attribue chaque allèle au locus auquel il appartient.** 

### 2.1. Analyse de base

L'ACP centrée de ce tableau est la plus simple des analyses de base. On utilisera pour les illustrations les exemples suivants :

```
bov=fuzzygenet(bovdata) 
bovpca=dudi.pca(bov,scale=F) 
Select the number of axes: 5
barplot(bovpca$eig[1:50])
```
**cha=fuzzygenet(vanthomme) chapca=dudi.pca(cha,scale=F)**  Select the number of axes: **5 barplot(chapca\$eig[1:50])** 

**lab=fuzzygenet(tab1) labpca=dudi.pca(lab,scale=F)**  Select the number of axes: **4 barplot(labpca\$eig[1:50])** 

**casi=fuzzygenet(casitas) casipca=dudi.pca(casi,scale=F)**  Select the number of axes: **3 barplot(casipca\$eig[1:30])** 

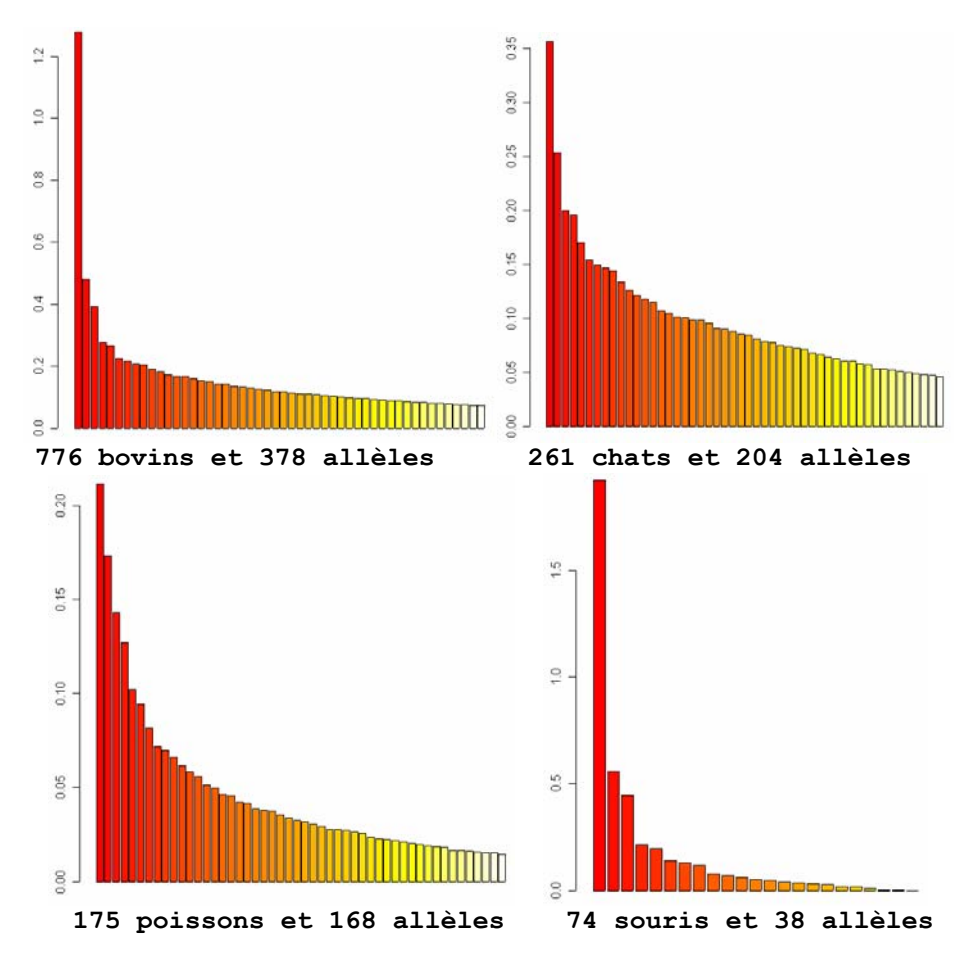

### 2.2. La carte des individus

Elle est particulière et forme essentiellement un nuage de points. On cherche d'abord à savoir de quel type est la variabilité : groupement ou gradient ? C'est plus ou moins simple.

```
s.hist(bovpca$li,clab=0)
```
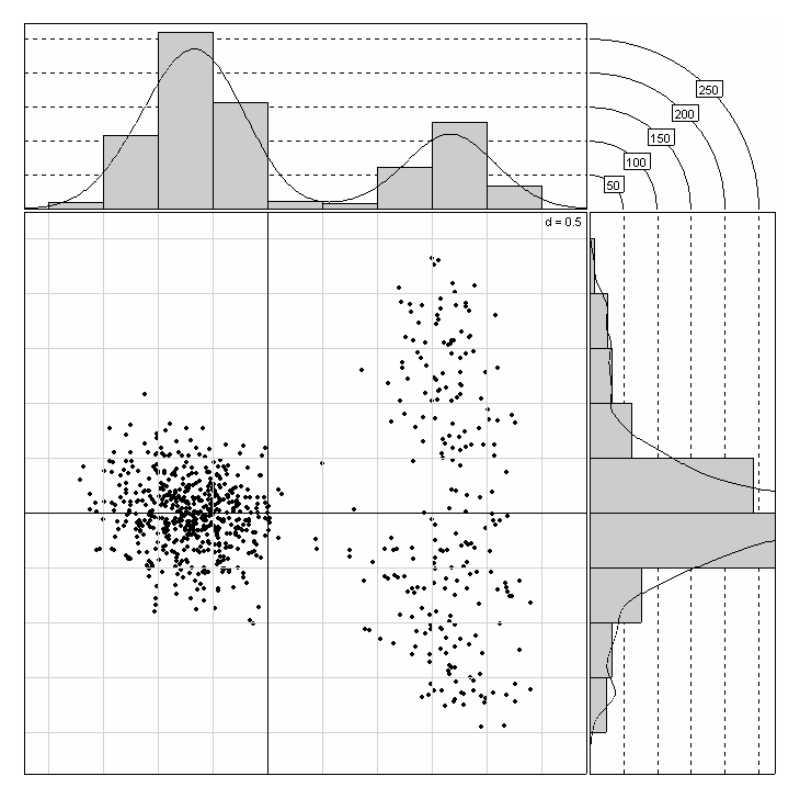

Pour faciliter la lecture on utilise la fonction **kde2d** de la librairie MASS. Soit un nuage de points :

```
a=mvrnorm(20,c(-1,0),S=diag(1,2)/5) 
b=mvrnorm(20,c(1,-1),S=diag(1,2)/5) 
c=mvrnorm(20,c(1,1),S=diag(1,2)/5) 
xy=rbind(a,b,c)plot(xy,xlim=c(-2.5,2.5),ylim=c(-2.5,2.5))
```
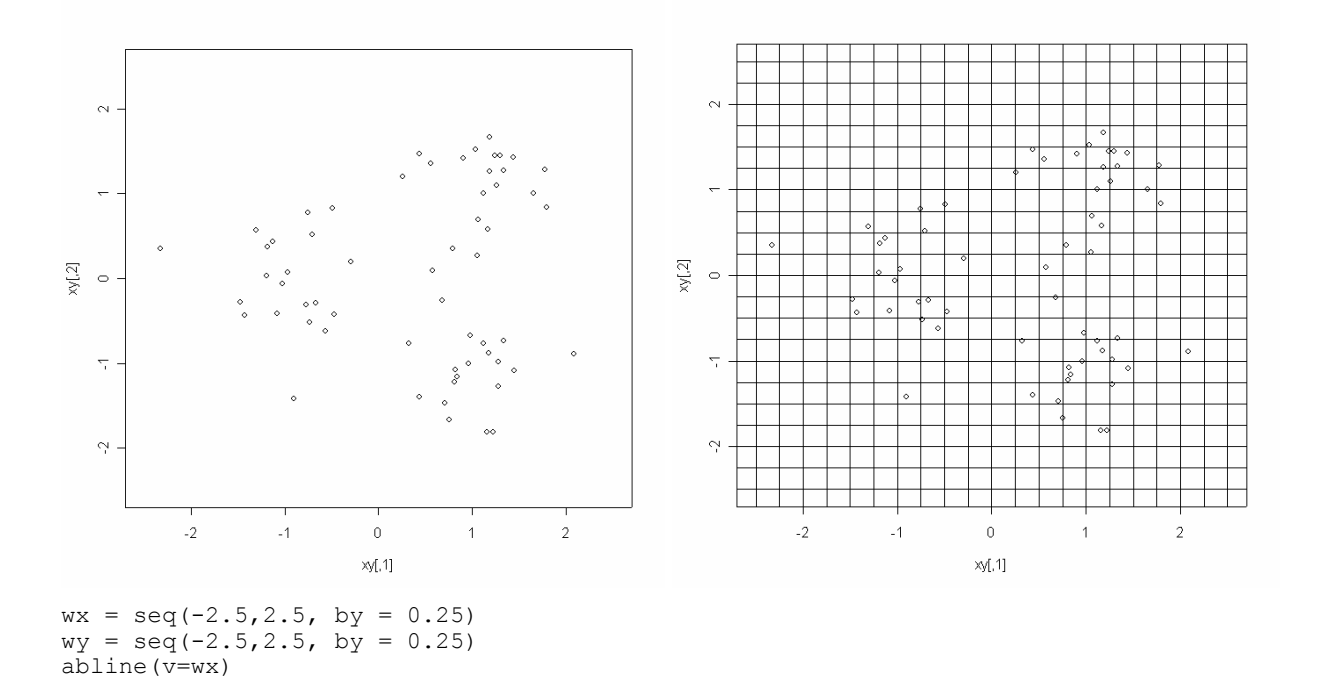

Typages microsatellites / qr1.doc / page 8 / 29-05-04 *http://pbil.univ-lyon1.fr/R/thematique/qr1.pdf* 

abline(h=wy)

On a défini une grille sur le plan (par défaut 25x25, ici 21x21 pour faire simple). On définit alors une densité normale bivariée de moyenne nulle, de corrélation nulle et de variance unité. En chaque point de la grille la valeur calculée pour chaque point est moyennée et la surface ainsi définie donne des courbes de niveaux.

```
s.label(xy, xlim=c(-2.5, 2.5), ylim=c(-2.5, 2.5), clab=0)
xpo = xy[44,1]; ypo = xy[44,2]; points(xpo, ypo, col='red", pch=20, cex=2)ax = (wx - xpo)/1; ay = (wy - ypo)/1; az = 1 dnorm(ax) ** and (b(ay))contour(wx, wy ,az ,add=T, xlim=c(-2.5,2.5),ylim=c(-2.5,2.5))
```
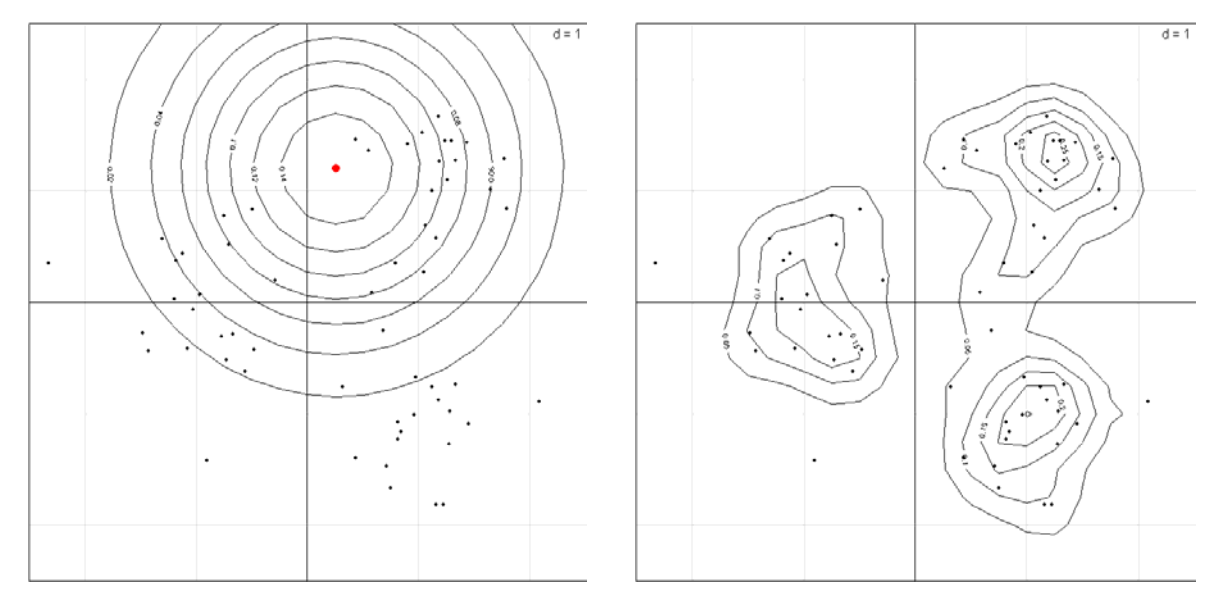

```
s.label(xy,xlim=c(-2.5,2.5),ylim=c(-2.5,2.5),clab=0) 
w=kde2d(xy[,1],xy[,2],h=c(1,1),n=21,lims=c(-2.5,2.5,-2.5,2.5)) 
contour(w,add=T, xlim=c(-2.5,2.5),ylim=c(-2.5,2.5))
```
On dit qu'on a fait une estimation non paramétrique par noyau de la densité locale des points (**kde** kernel estimation density). **h**, le paramètre de lissage contrôle l'écart-type de la loi de Gauss locale (le noyau). La valeur par défaut est la meilleure.

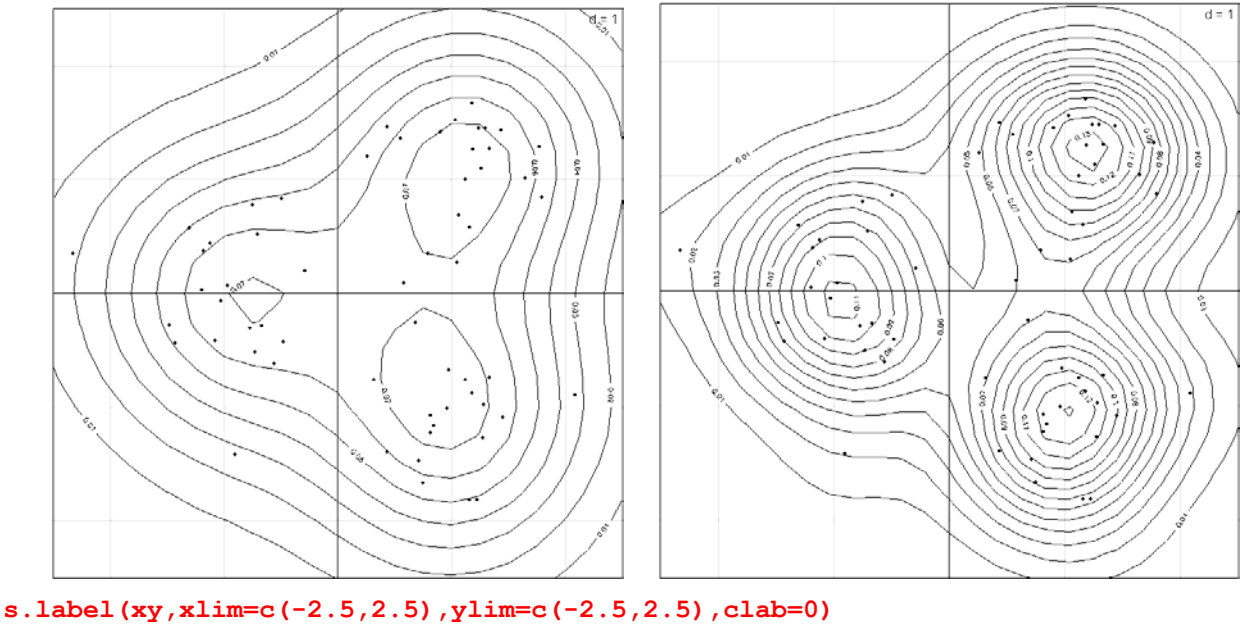

```
w=kde2d(xy[,1],xy[,2],h=c(3,3),n=21,lims=c(-2.5,2.5,-2.5,2.5)) 
contour(w,add=T, xlim=c(-2.5,2.5),ylim=c(-2.5,2.5))
```
**s.label(xy,xlim=c(-2.5,2.5),ylim=c(-2.5,2.5),clab=0)** 

```
w=kde2d(xy[,1],xy[,2], lims=c(-2.5,2.5,-2.5,2.5)) 
contour(w,add=T, xlim=c(-2.5,2.5),ylim=c(-2.5,2.5))
```
*A méditer par les amateurs, la concision (10 lignes !) de la fonction* **kde2d** *de Venables et Ripley :* 

```
function (x, y, h, n = 25, \text{ lims} = c(\text{range}(x), \text{range}(y))){ 
    nx \leftarrow length(x)if \text{length}(y) != nx) stop("Data vectors must be the same length")
    gx \leftarrow seq(lims[1], lim[2], length = n) gy <- seq(lims[3], lims[4], length = n) 
if (missing(h)) h \leq c(bandwidth.nrd(x), bandwidth.nrd(y))
    h < - h/4ax \langle - outer(gx, x, "-")/h[1]
 ay <- outer(gy, y, "-")/h[2] 
    z <- matrix(dnorm(ax), n, nx) 8*8 t(matrix(dnorm(ay), n, nx))/(nx * h[1] * h[2])
    return(list(x = gx, y = gy, z = z))
} 
<environment: namespace:MASS>
```
Elle est directement utilisée avec les paramètres par défaut dans **s.kde2d**.

```
par(mfrow=c(2,2)) 
s.label(xy) 
s.kde2d(xy) 
s.traject(xy) 
s.class(xy,gl(3,20))
```
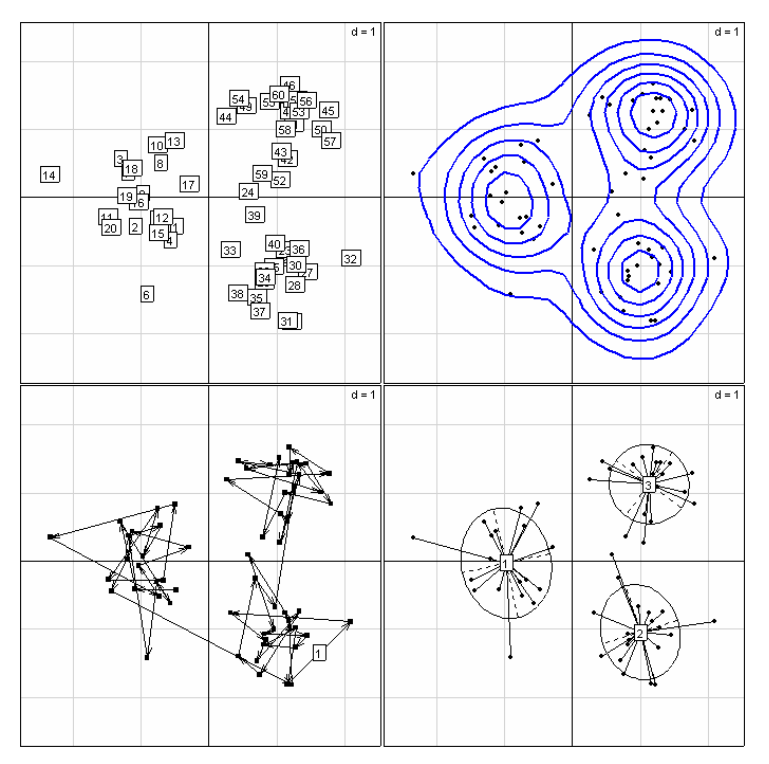

C'est un bon outil pour les données génétiques.

```
s.kde2d(casipca$li) 
casitas.pop <- as.factor(rep(c("dome", "cast", "musc", "casi"), c(24,11,9,30))) 
s.class(casipca$li,casitas.pop) 
s.kde2d(labpca$li) 
lab.pop <- as.factor(rep(1:4,c(39, 60,26,50))) 
s.class(labpca$li,lab.pop)
```
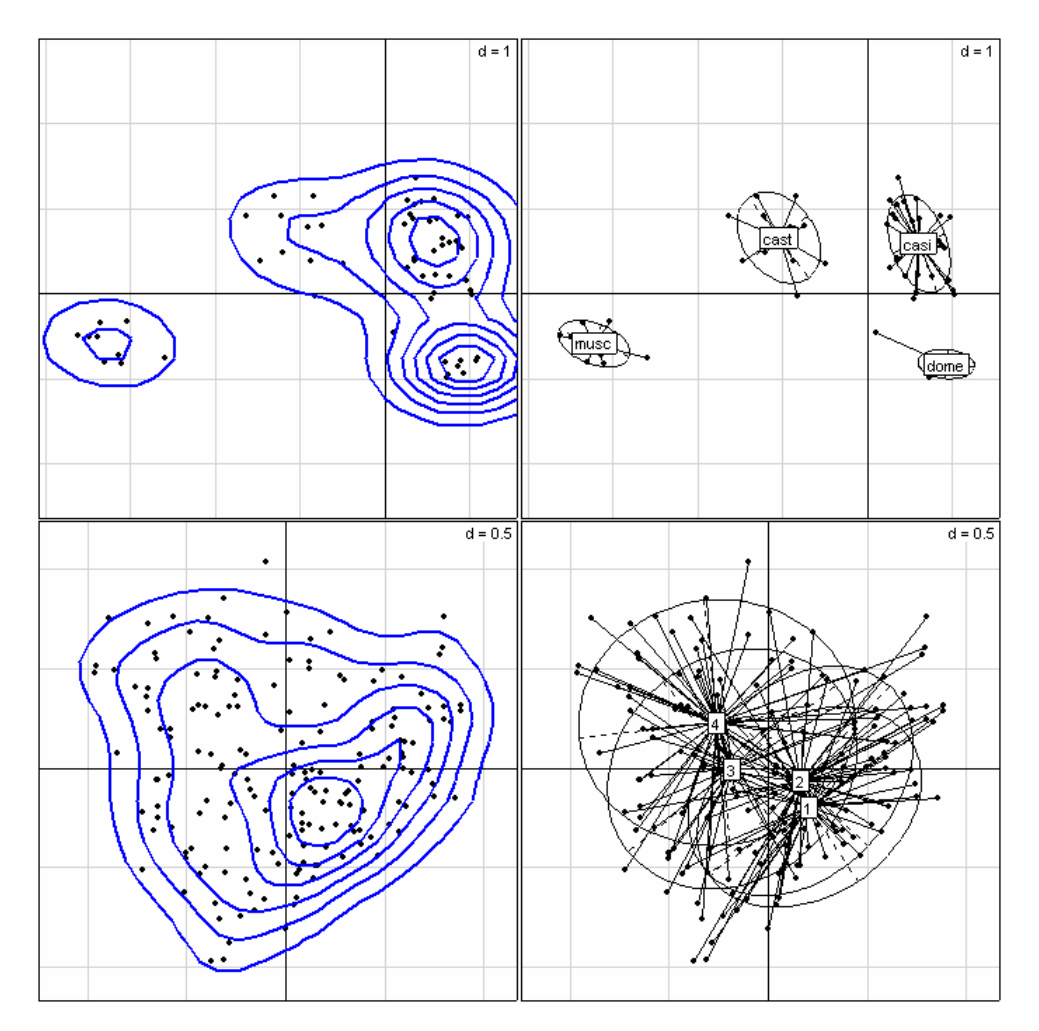

**s.kde2d(chapca\$li) s.class(chapca\$li,morpho\$zone,cell=0,csta=0.75,clab=1.5,add.p=T)** 

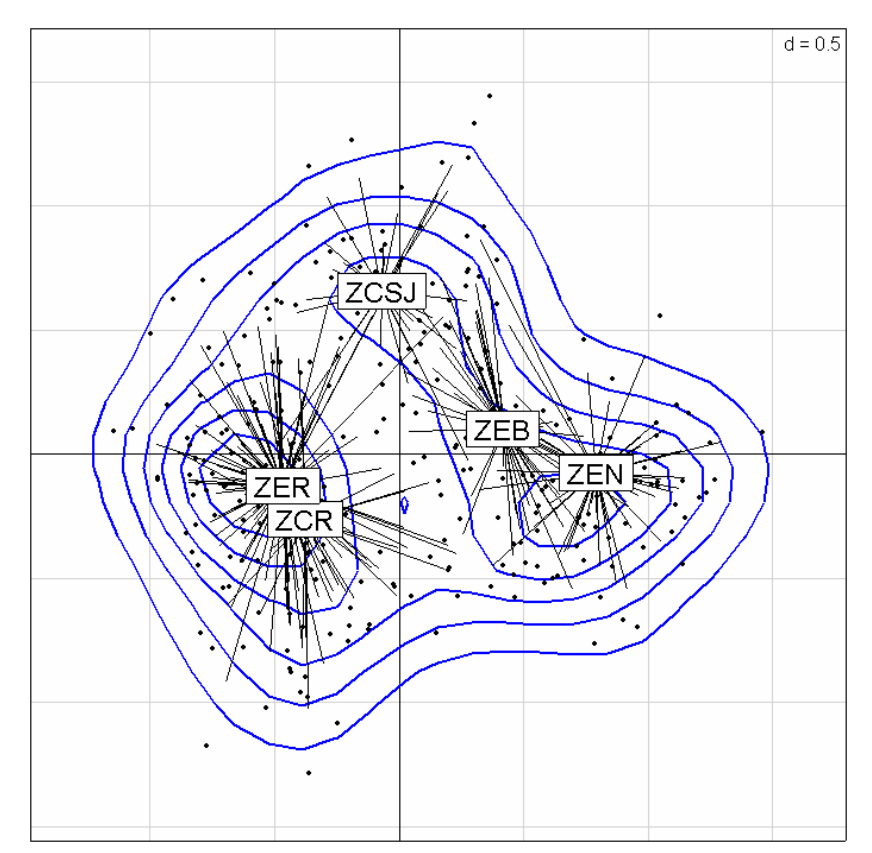

```
s.kde2d(bovpca$li) 
s.kde2d(bovpca$li[bovpca$li[,1]>0.5,],add.p=T)
```
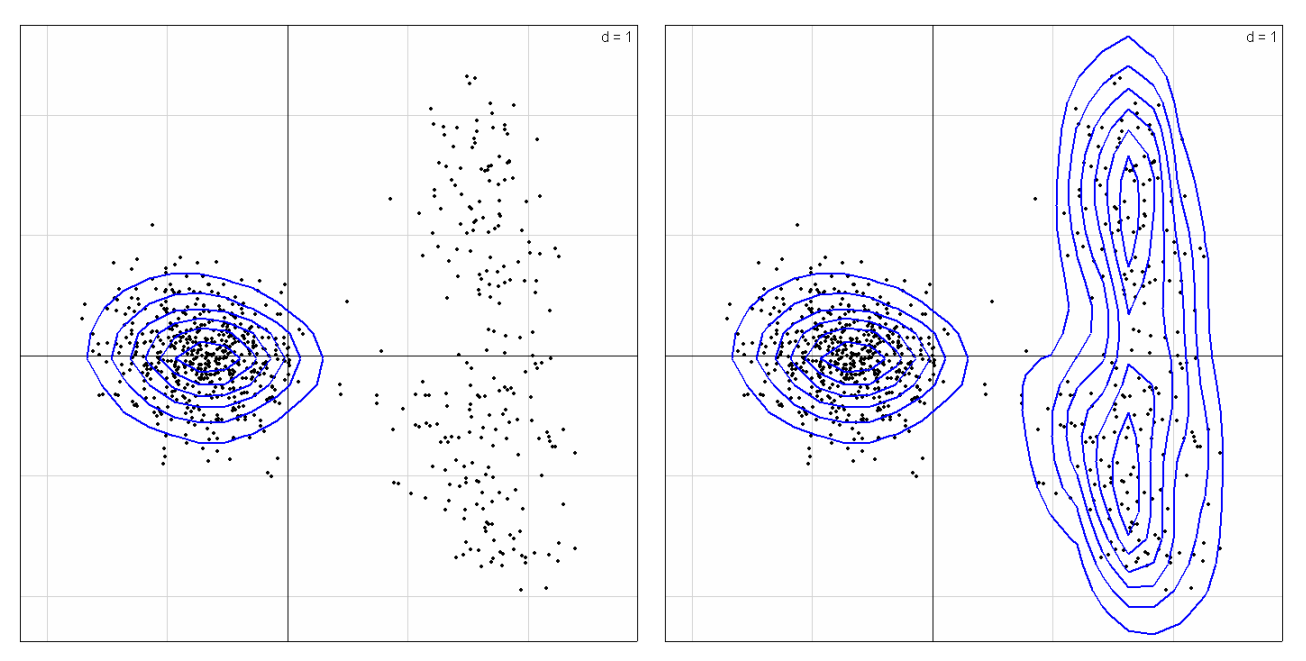

Attention : les différences de densité locale sont telles entre les deux parties du nuage que la procédure semble prise en défaut. En fait le facteur 1 a une telle importance (bovins africains, voir la première valeur propre) que l'analyse mélange plusieurs niveaux. Les deux familles de courbes de niveaux ne sont pas comparables.

**s.class(bovpca\$li,bov.race)** 

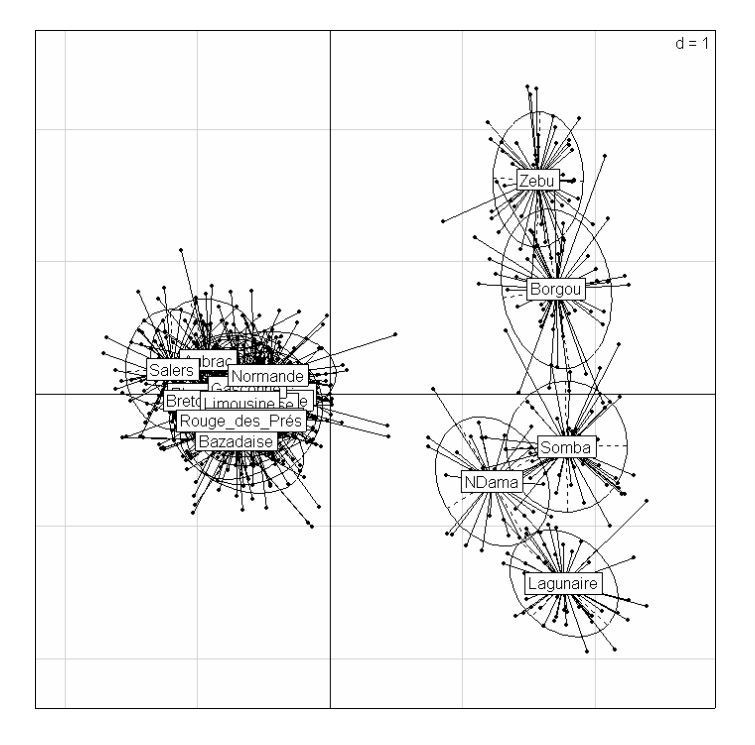

### 2.3. ACP contre AFC

C'est un vieux débat, un peu dépassé.

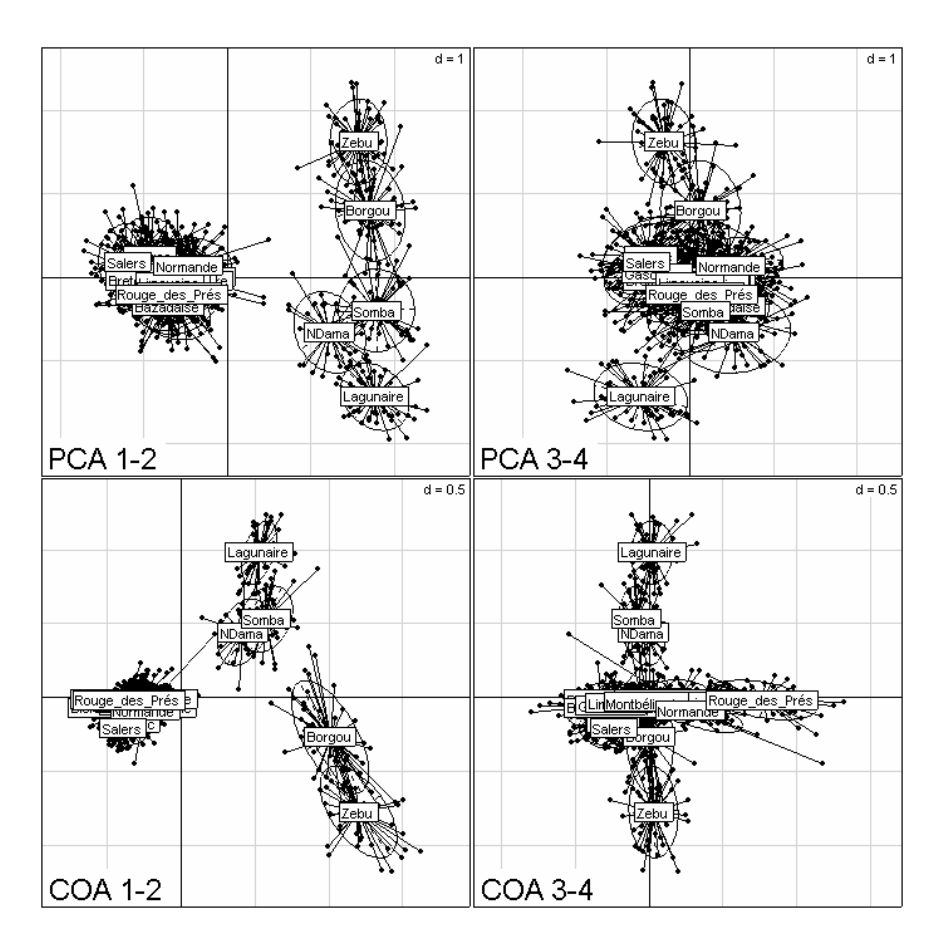

Quand on fait une AFC sur un tableau codé par individu en fréquences d'allèles, on n'obtient pas le même résultat. Ces résultats peuvent être sensiblement les mêmes ou présenter des nuances fortes qui ne se contredisent pas dans l'interprétation.

### **cor(chapca\$li,chacoa\$li)**

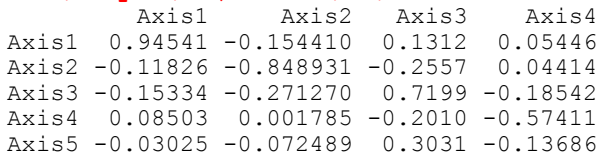

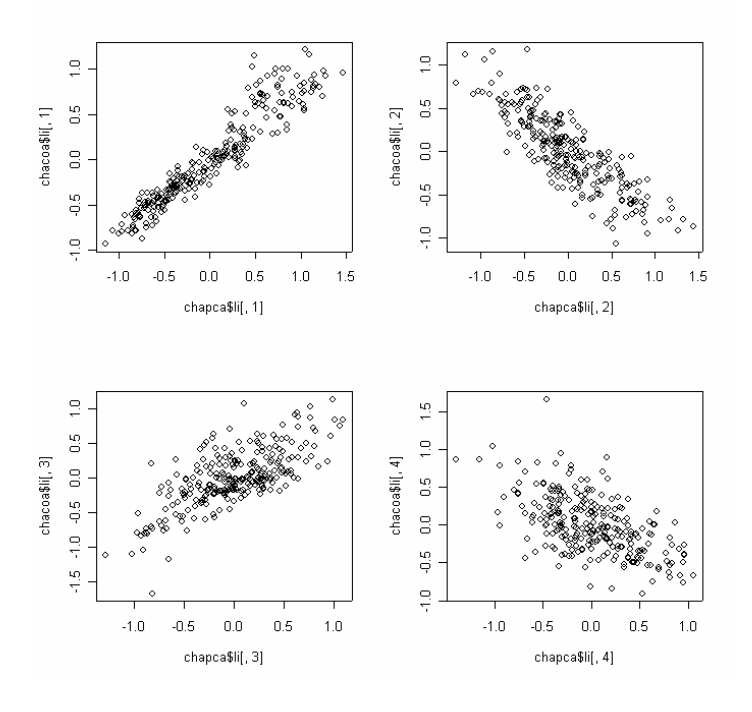

Typages microsatellites / qr1.doc / page 13 / 29-05-04 *http://pbil.univ-lyon1.fr/R/thematique/qr1.pdf* 

En principe, l'AFC prend trop en compte les allèles rares et l'ACP n'en tient pas assez compte. On trouvera toujours des cas marginaux ou l'une des deux est préférable à l'autre. L'AFC est symétrique entre allèles et individus, mais ce n'est pas un argument : les loci font une typologie d'individus et non l'inverse. On est donc dans une logique d'analyse non symétrique des correspondances, mais à cause des pondérations uniformes dans les deux cas, l'ACP est une analyse des correspondances non symétriques. Une des meilleurs introduction est dans Kroonenberg and Lombardo (1999). Voir aussi Gimaret-Carpentier et al. (1998).

```
chansc=dudi.nsc(cha) 
Select the number of axes: 4 
  cor(chapca$li,chansc$li) 
Axis1 Axis2 Axis3 Axis4<br>Axis1 1.000e+00 1.906e-16 -1.517e-16 -8.574e-17
Axis1 1.000e+00 1.906e-16 -1.517e-16 -8.574e-17 
Axis2 -2.073e-16 1.000e+00 1.128e-16 2.056e-17 
Axis3 4.314e-16 1.502e-16 1.000e+00 5.409e-15 
Axis4 2.743e-17 -4.608e-17 -5.726e-15 1.000e+00 
Axis5 1.451e-16 1.739e-16 -6.112e-16 -2.306e-15
```
*A contrario*, l'AFC du tableau est une AFC floue, très proche d'une Analyse des correspondances multiples (ACM), extension de l'ACM qui n'utilise que les codes disjonctifs complets : origine dans Chevenet et al. (Chevenet et al. 1994), dupliquée en génétique dans Guinand (1996).

```
chafca=dudi.fca(cha) 
Select the number of axes: 4 
cor(chafca$li,chacoa$li)<br>Axis1 Axis2
 Axis1 Axis2 Axis3 Axis4 
Axis1 1.000e+00 2.909e-16 -9.770e-17 2.766e-17 
Axis2 2.768e-16 1.000e+00 2.147e-15 5.682e-16 
Axis3 2.498e-17 -2.435e-15 1.000e+00 1.093e-15 
Axis4 3.824e-17 -5.896e-16 -1.223e-15 1.000e+00
```
Si on cherche la principale différence entre les deux versions, on la trouvera dans la contrainte qui pèse sur les scores des colonnes. En ACP¨, on peut facilement démontrer que les coordonnées des colonnes sont centrées **par bloc (locus)** pour la pondération uniforme :

```
tapply(chapca$co[,1],attr(cha,"col.num"),sum)<br>Fca124 Fca126 Fca26 Fca31
 Fca124 Fca126 Fca26 Fca31 Fca43 Fca58 Fca668 
 4.037e-17 -2.602e-18 1.952e-17 -3.578e-17 -5.557e-17 4.269e-17 -2.784e-17 
     Fca77 Fca78 Fca8 Fca80 Fca90 Fca96 
 1.821e-17 -5.898e-17 1.286e-16 -5.215e-17 5.760e-17 -3.914e-17
```
C'est faux pour l'AFC :

```
 tapply(chacoa$co[,1],attr(cha,"col.num"),sum) 
 Fca124 Fca126 Fca26 Fca31 Fca43 Fca58 Fca668 Fca77 Fca78 Fca8 
 4.8026 2.1823 3.8859 4.4784 -2.4158 -0.5806 0.6138 -0.7315 2.2793 1.0042 
  Fca80 Fca90 Fca96 
 0.2757 3.6227 -2.1754
```
Mais la même propriété est vraie avec la pondération issue des fréquences alléliques marginales :

```
tapply(chacoa$co[,1]*chacoa$cw,attr(cha,"col.num"),sum)<br>Fca124 Fca126 Fca26 Fca31 Fca43
 Fca124 Fca126 Fca26 Fca31 Fca43 Fca58 Fca668 
 4.150e-20 1.057e-18 -1.206e-18 4.302e-18 3.185e-18 -4.320e-19 1.050e-18 
 Fca77 Fca78 Fca8 Fca80 Fca90 Fca96 
-3.632e-18 -1.247e-18 -1.595e-17 -1.355e-18 8.294e-18 5.773e-18
```
En bref, l'ACP centrée, la plus simple des versions d'analyse d'un tableau à deux normes diagonales, dans de nombreux cas, semble suffire.

## 3. Mesurer la valeur des marqueurs

Un marqueur est d'abord caractérisé par le nombre de formes alléliques rencontrées dans ce locus (polymorphisme).

```
chan=attr(cha,"col.blocks") 
names(chan)=attr(cha,"loc.names") 
chan 
       Fca8 Fca26 Fca31 Fca43 Fca58 Fca77 Fca78 Fca80 Fca90 Fca96 Fca124 
 16 15 17 16 14 13 13 15 16 22 18 
Fca126 Fca668<br>11 18
   11
```
On utilise ensuite le taux d'hétérozygotie théorique :

```
chaht=tapply(attr(cha,"col.freq"),attr(cha,"col.num"),function(x) sum(x*(1-x)))
names(chaht)=attr(cha,"loc.names") 
chaht 
       Fca26 Fca31 Fca43 Fca58 Fca77 Fca78 Fca80 Fca90 Fca96 Fca124
0.8743 0.8446 0.8659 0.8918 0.9040 0.8134 0.8790 0.8789 0.8725 0.9041 0.8982 
Fca126 Fca668 
0.8951 0.9042
```
**plot(chan,chaht) s.label(cbind.data.frame(chan,chaht),add.p=T)** 

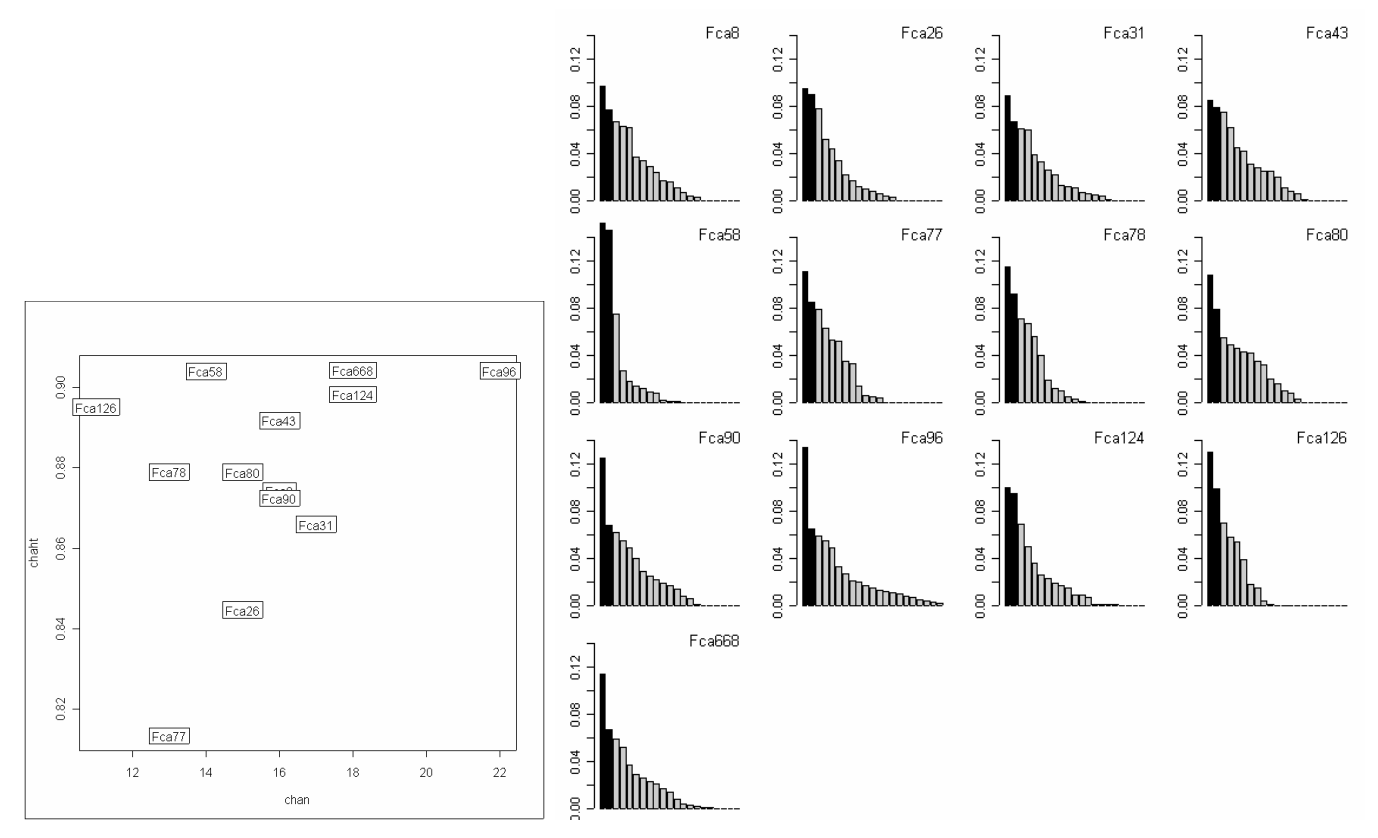

Ceci renseigne peu sur la cohérence entre ce que peut faire un marqueur et la typologie assurée globalement par l'ensemble des marqueurs, cohérence qu'on peut appeler *valeur typologique*. Il suffit de considérer alors le k-tableau associé à l'ACP :

#### **kt=ktab.data.frame(chapca\$tab, attr(cha,"col.blocks")) tab.names(kt)=attr(cha,"loc.names") plot(sepan(kt)) # ci-dessus à droite**

On voit que l'ACP d'un sous-tableau associé à un seul locus a des propriétés variables. La figure suivante suggère la question d" la cohérence typologique : elle contient 17 biplots d'ACP sans relations entre eux.

**kplot(sepan(kt),clab.r=0)** 

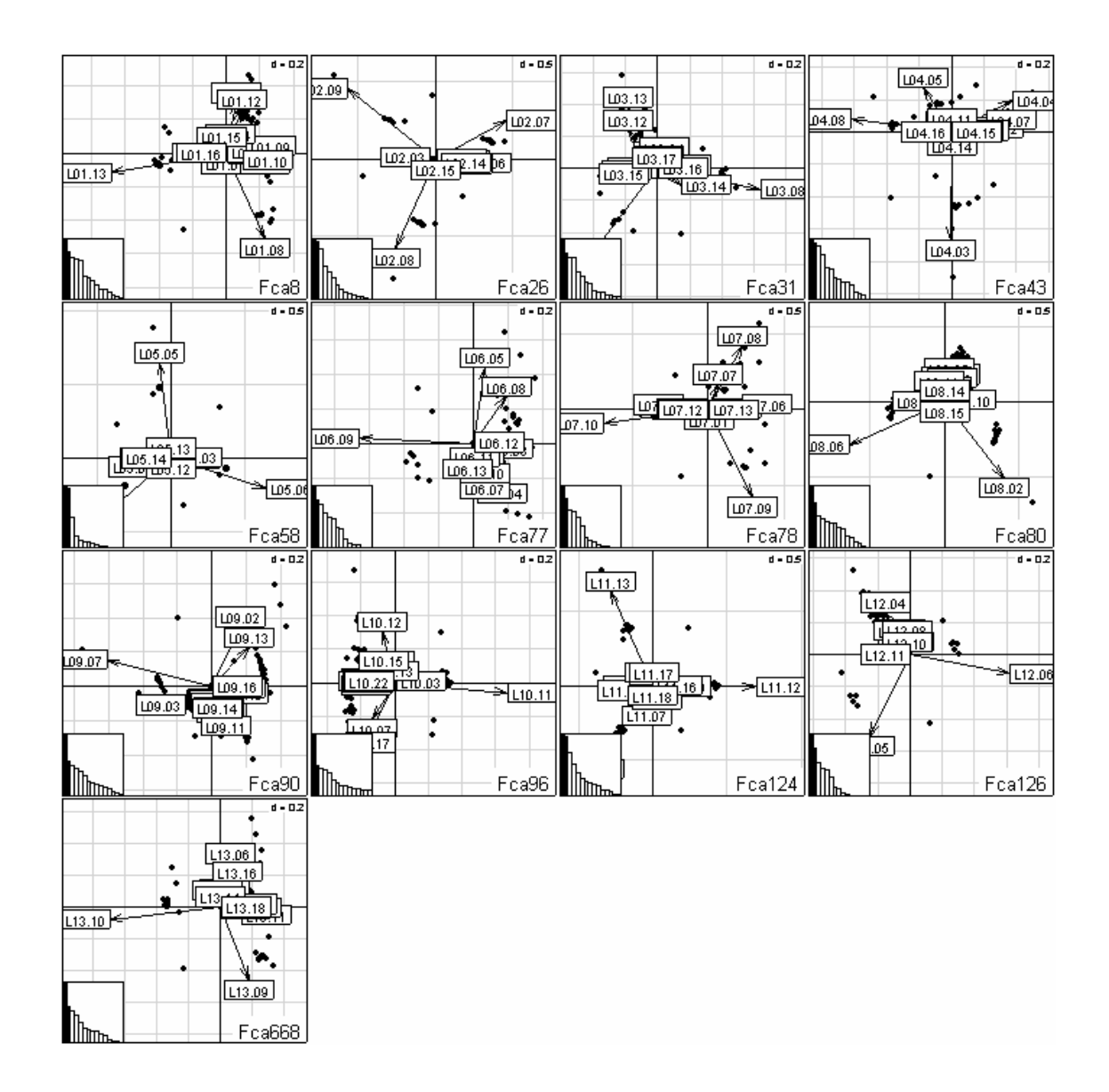

Quelles relations peut-il s'établir entre ces typologies ? Il n'est pas question ici de positionner un individu de plusieurs façon, la quantité d'information par individu au niveau d'un locus étant relativement faible, mais de comparer des capacités à disperser des individus. C'est typiquement un problème pour STATIS (Lavit 1988, Lavit et al. 1994).

```
chastatis=statis(chakt)
```

```
Select the number of axes: 3
```
### **round(chastatis\$RV,2)**

```
 L01 L02 L03 L04 L05 L06 L07 L08 L09 L10 L11 L12 L13 
L01 1.00 0.02 0.06 0.07 0.04 0.08 0.06 0.04 0.09 0.09 0.04 0.04 0.05 L02 0.02 0.04 0.03 0.04 0.03 0.04 0.03 0.04
L02 0.02 1.00 0.02 0.04 0.03 0.03 0.04 0.03 0.03 0.04 0.03 0.03 0.04 
L03 0.06 0.02 1.00 0.05 0.09 0.03 0.06 0.10 0.04 0.07 0.06 0.04 0.05 
L04 0.07 0.04 0.05 1.00 0.05 0.07 0.07 0.04 0.09 0.10 0.04 0.05 0.04 
L05 0.04 0.03 0.09 0.05 1.00<br>L06 0.08 0.03 0.03 0.07 0.02
                                 L06 0.08 0.03 0.03 0.07 0.02 1.00 0.06 0.04 0.13 0.10 0.03 0.03 0.03 
L07 0.06 0.04 0.06 0.07 0.02 0.06 1.00 0.03 0.07 0.08 0.03 0.04 0.04 
L08 0.04 0.03 0.10 0.04 0.04 0.04 0.03 1.00 0.04 0.05 0.03 0.03 0.04 
L09 0.09 0.03 0.04 0.09 0.04 0.13 0.07 0.04 1.00 0.11 0.05 0.03 0.05 
L10 0.09 0.04 0.07 0.10 0.07 0.10 0.08 0.05 0.11 1.00 0.06 0.04 0.06 
L11 0.04 0.03 0.06 0.04 0.03 0.03 0.03 0.03 0.05 0.06 1.00 0.03 0.06 
L12 0.04 0.03 0.04 0.05 0.03 0.03 0.04 0.03 0.03 0.04 0.03 1.00 0.03 
L13 0.05 0.04 0.05 0.04 0.05 0.03 0.04 0.04 0.05 0.06 0.06 0.03 1.00
```
Ces coefficients ne dépassent pas 0.13, ce qui est déjà un résultat extraordinaire. La faiblesse de la représentation de l'image euclidienne des opérateurs est impressionnante :

**s.corcircle(chastatis\$RV.coo,lab=attr(cha,"loc.names"))** 

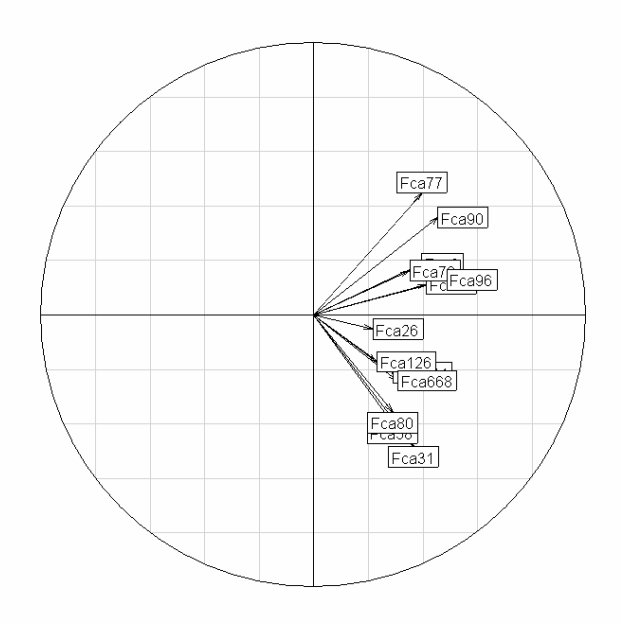

Il est pourtant assuré que ces valeurs sont hautement significative à partir de 0.06 (test de permutation (Heo and Gabriel 1998)) :

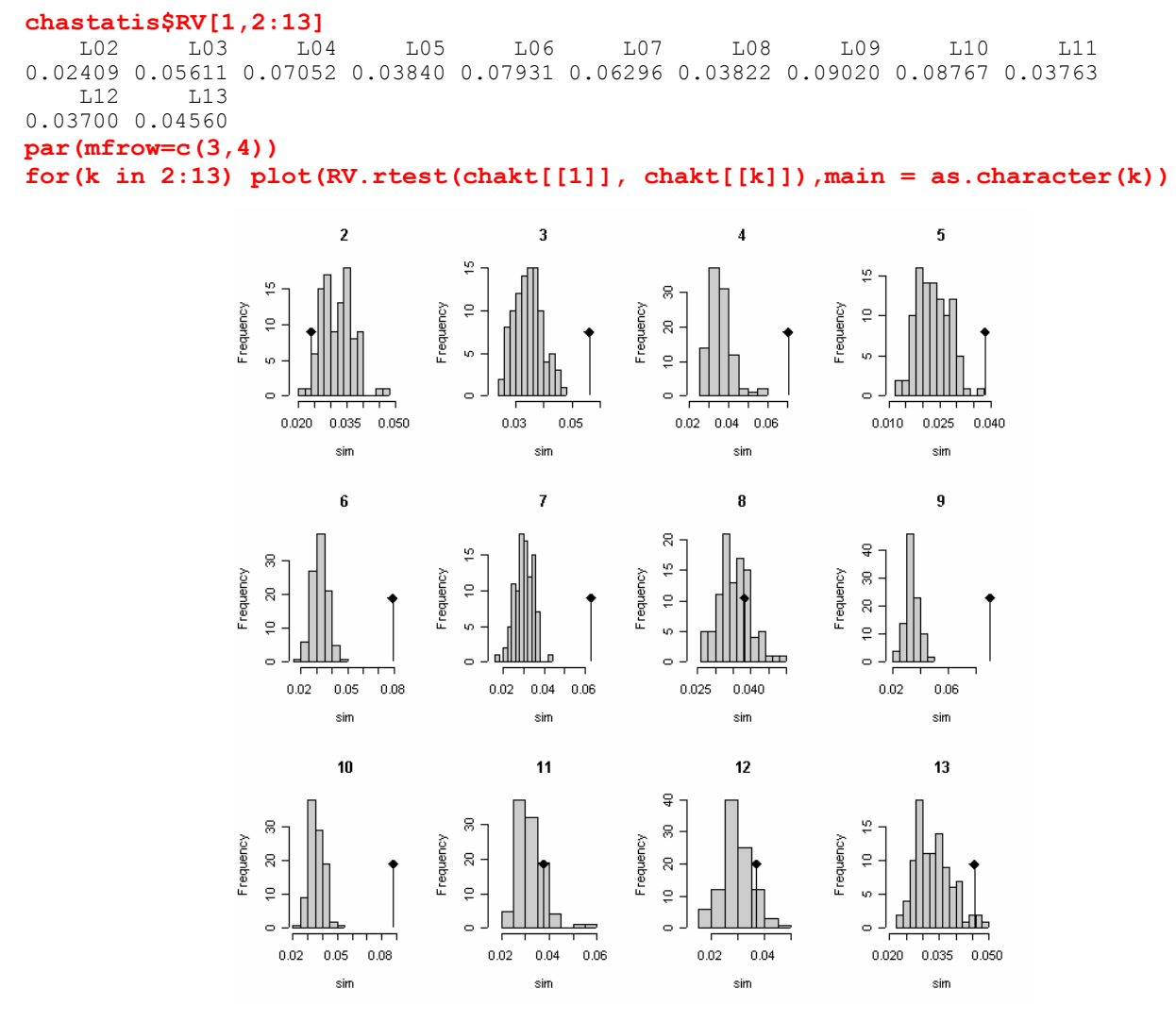

**inertia=unlist(lapply(1:13,function(k) sum(svd(chakt[[k]])\$d^2)))** 

Typages microsatellites / qr1.doc / page 17 / 29-05-04 *http://pbil.univ-lyon1.fr/R/thematique/qr1.pdf* 

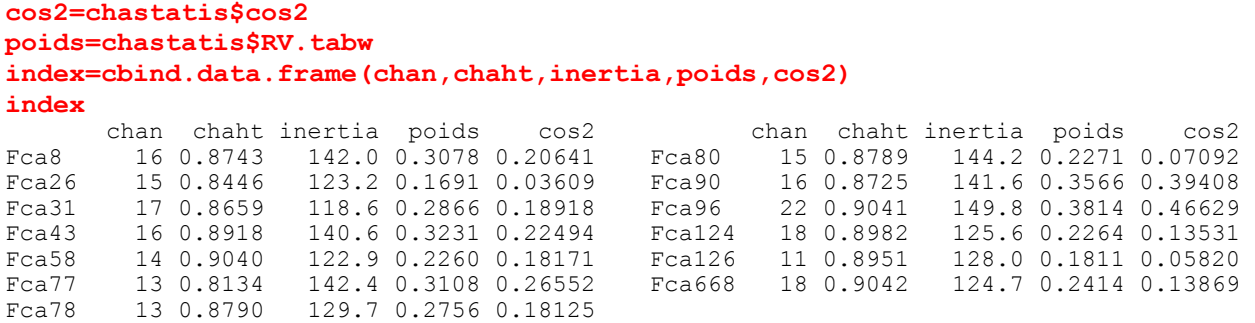

chan est le nombre de variable, chaht l'hétérozygotie, inertia la variance totale (à une constante près), poids le coefficient attribué au tableau dans la constitution du compromis et cos2 l'ajustement entre la structure du tableau et celle du compromis. Les tableaux par locus sont sensiblement de même importance et sensiblement indépendants les uns des autres. Cela veut dire qu'il y a peu de différences entre l'analyse du tableau global (chaque sous-tableau compte à égalité) et STATIS (chaque sous-tableau compte pour son poids respectif). La nuance est *ici* sans intérêt :

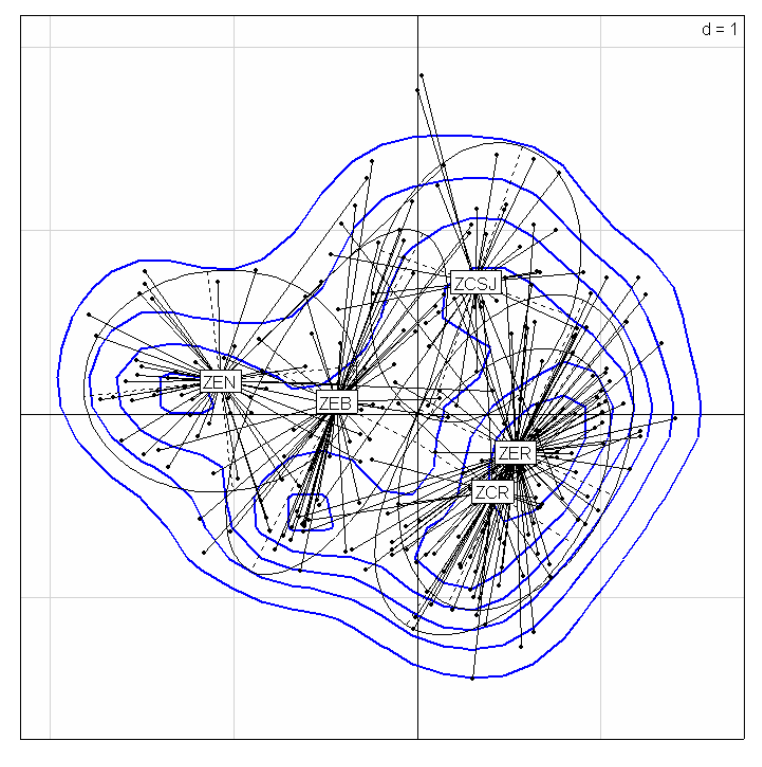

#### **s.kde2d(chastatis\$C.li) s.class(chastatis\$C.li,zone,add.p=T)**

L'analyse exploratoire des données génétiques sur marqueurs microsatellites n'est donc pas privée d'intérêt. Mais ces données ont des propriétés très particulières qui demandent quelques ajustements.

# 4.Références

- Arnaiz-Villena, A., N. Elaiwa, C. Silvera, A. Rostom, J. Moscoso, E. Gómez-Casado, L. Allende, P. Varela, and J. Martínez-Laso. 2001. The origin of Palestinians and their genetic relatedness with other Mediterranean populations. Human Immunology **62**:889-900.
- Chevenet, F., S. Dolédec, and D. Chessel. 1994. A fuzzy coding approach for the analysis of longterm ecological data. Freshwater Biology **31**:295-309.
- Gimaret-Carpentier, C., D. Chessel, and J. P. Pascal. 1998. Non-symmetric correspondence analysis: an alternative for community analysis with species occurrences data. Plant Ecology **138**:97-112.
- Guinand, B. 1996. Use of a multivariate model using allele frequency distributions to analyse patterns of genetic differentiation among populations. Biological Journal of the Linnean Society **58**:173-195.
- Heo, M., and K. R. Gabriel. 1998. A permutation test of association between configurations by means of the RV coefficient. Communications in Statistics - Simulation and Computation **27**:843-856.
- Kroonenberg, P. M., and R. Lombardo. 1999. Nonsymmetric correspondence analysis: a tool for analysing contingency tables with a dependence structure. Multivariate Behavioral Research **34**:367-396.
- Lavit, C. 1988. Analyse conjointe de tableaux quantitatifs. Masson, Paris.
- Lavit, C., Y. Escoufier, R. Sabatier, and P. Traissac. 1994. The ACT (Statis method). Computational Statistics and Data Analysis **18**:97-119.
- Leon, F. J., J. Dallas, B. Chatain, M. Canone, J. Versini, and F. Bonhomme. 1995. Development and use of microsatellite markers in sea bass, *Dicentrarchus labrax* (Perciformes, Serranidae). Marine Molecular Biology and Biotechnology **4**:62-68.
- Maudet, C., C. Miller, B. Bassano, C. Breitenmoser-Wursten, D. Gauthier, G. Obexer-Ruff, J. Michallet, P. Taberlet, and G. Luikart. 2002. Microsatellite DNA and recent statistical methods in wildlife conservation management: applications in Alpine ibex [*Capra ibex (ibex)*]. Molecular Ecology **11**:421-436.
- Menozzi, P., A. Piazza, and L. L. Cavalli-Sforza. 1978. Synthetic maps of human gene frequencies in europeans. Science **201**:786-792.
- Naciri, M., C. Lemaire, P. Borsa, and F. Bonhomme. 1999. Genetic study of the Atlantic / Mediterranean transition in sea bass, Dicentrarchus labrax. Journal of Heredity **90**:591-596.
- Orth, A., T. Adama, W. Din, and F. Bonhomme. 1998. Hybridation naturelle entre deux sous espèces de souris domestique Mus musculus domesticus et Mus musculus castaneus près de Lake Casitas (Californie). Genome **41**:104-110.
- Smouse, P. E., and R. Peakall. 1999. Spatial autocorrelation analysis of individual multiallele and multilocus genetic structure. Heredity **82**:561-573.